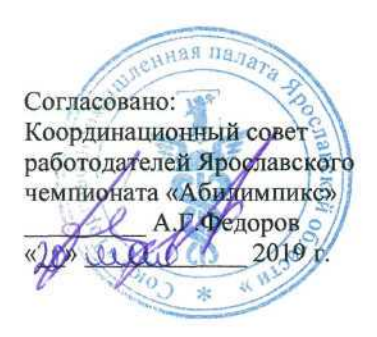

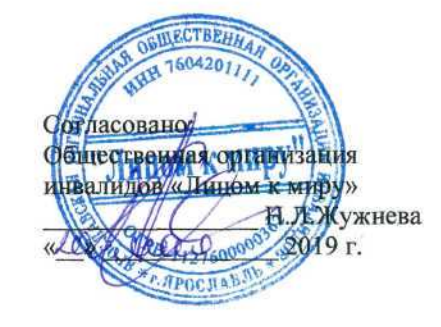

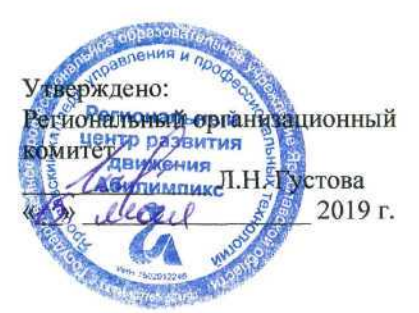

# IV Ярославский чемпионат «Абилимпикс»

# КОНКУРСНОЕ ЗАДАНИЕ

по компетенции

# ОБРАБОТКА ТЕКСТА

Разработал: главный эксперт по компетенции

Э.В. Завьялова

2019г. <u>«15» ual</u>

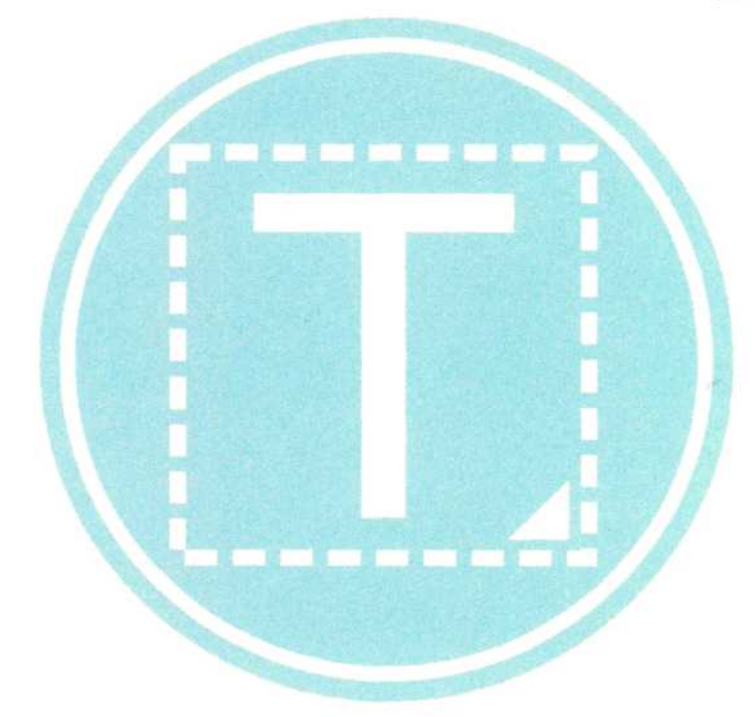

Ярославль 2019

## **Содержание**

### **1. Описание компетенции**

#### **1.1. Актуальность компетенции.**

Компетенция «Обработка текста», определяется как набор профессиональных навыков процесса ввода, редактирования, форматирования текстовых документов. Для работы используются программно-вычислительные средства (персональные компьютеры и программы обработки текстов). Специалист в компетенции «Обработка текста» осуществляет набор и редактирование текста, верстку таблиц, создание графических элементов различной степени сложности, их ввод.

Умение правильно и грамотно создать текстовый документ востребовано во многих отраслях современной экономики. Специалист по обработке текста будет востребован в типографиях, издательствах, дизайн-студиях, рекламных агентствах и в любой полиграфической компании.

#### **1.2. Ссылка на образовательный и/или профессиональный стандарт.**

ФГОС СПО по профессии 031601.01 Агент рекламный (утв. Приказом Минобрнауки России от 02.08.2013 № 658 (ред. от 09.04.2015).

### **1.3. Требования к квалификации. Описание знаний, умений и навыков**

ПК 1.3. Оформлять договорную и финансовую документацию при работе с заказчиком.

ПК 1.6. Использовать офисную оргтехнику, информационные и коммуникационные технологии при получении и оформлении заказа.

ПК 2.2. Составлять и оформлять простые тексты рекламных объявлений.

ПК 2.5. Использовать компьютерные технологии для обработки текстовой информации.

Участника используют первоначальные навыки в области владения компьютерной техникой и средствами ввода. Демонстрируют владение текстовым редактором и навыки работы с документами, стилями, таблицами, списками, заголовками и другими элементами форматирования. Демонстрируют знания в области технических средств сбора, обработки и хранения текстовой информации.

Участники, также, демонстрируют знание распространенных форматов текстовых и табличных данных. Демонстрируют знание правил форматирования документов.

## **2. Конкурсное задание**

### **2.1. Краткое описание задания.**

Участники приглашаются на площадку, где знакомятся с жюри и рабочим местом. Производится инструктаж по технике безопасности.

Участники будут иметь 15 минут для проверки рабочего места, приведения в порядок своих принадлежностей, а также, установку и настройку своих персональных программ и устройств (клавиатура, мышь, браилевская строка и т.д.), необходимых по нозологии.

После получения задания участникам отводится 15 минут на чтение и ознакомление.

Участники будут иметь 2 часа для того, чтобы воспроизвести максимально идентично 4 страницы предложенного текса в текстовом редакторе Microsoft Word 2016 (Приложение 1).

Отредактировать и отформатировать набранный текст по предложенным критериям.

Сохранить документ в заданных форматах.

Вывести документ на печать, используя доступ к локальному ресурсу (принтер).

Эксперты и члены жюри не должны вмешиваться и решать проблемы, возникшие в связи с использованием персональных устройств участниками.

Очки не начисляются, если участник не выполнил одну из частей задания.

Участники не имеют доступа к сети Интернет, не должны использовать дополнительные технические средства, кроме предусмотренных в рамках проведения чемпионата. В исключительных случаях (учитывается нозология) участникам разрешается прибегнуть к услугам ассистента в части ознакомления с заданием. Ассистент не должен выполнять задание за участника.

Участникам запрещается использовать помощь зрителей, переговариваться между собой и болельщиками на площадке, использовать технические средства связи для получения преимущества.

| Наименование<br>описание модуля | и День | Время<br>the property of the control of the control of | Результат                     |
|---------------------------------|--------|--------------------------------------------------------|-------------------------------|
| Модуль 1. Оформление            | Первый | $2$ часа                                               | 4 страницы отформатированного |
| документа                       | день   |                                                        | согласно заданию документа    |

**2.2. Структура и подробное описание конкурсного задания.**

#### **2.3. Последовательность выполнения задания.**

#### **Модуль 1. Оформление документа**

Необходимо оформить документ в соответствии следующим требованиям:

#### **1.1. Форматирование и печать**

1. Весь документ состоит из 4 страниц. Установить для всего документа размер бумаги А4 210x297 мм, поля - обычное: верхнее, нижнее, левое - 2см, правое -1,5 см.

2. Установить границы страницы - рамка (ширина 20 пт, поля по 15 пт), рисунок: *DDDDD* 

3. Наличие верхнего колонтитула: выравнивание - по левому краю, особый колонтитул для первой страницы, текст: 2019 год - Год театра - (шрифт Calibri, 11 пт, полужирный, курсив); нижний колонтитул: Алфавит - Имя автора (указать свою фамилию и имя), с нумерацией страниц.

4. На каждой странице подложка - использовать файл Подложка.jpg, масштаб 100% без обесцвечивания.

5. Сохранить полученный документ на диск С: компьютера в формате MicrosoftWord и PDF.

6. Отправить документ на печать по сети.

### **1.2. Первая страница**

1. Установить Рисунок 1 (размер рисунка 4x5,39 см), положение рисунка - слева сверху.

2. Вставить текст «2019 год объявлен в России Годом театра» как объект WordArt, оформить текст в две строки, Заливка - Красный, контур - синий 0,5 пт. Шрифт Сеог§1а/24/Ж/К, эффект фигуры - Тень слева со смещением. Размер объекта 2,5x10,5 см. Применить к тексту WordArt текстовый эффект Вогнутая линза. Расположить объект WordArt справа от Рисунка 1.

3. Эпиграф Пьера де Ронсара - шрифт Georgia/12/К, расположение - слева, междустрочный интервал - одинарный.

4. Основной шрифт текста Times New Roman/12/1,5 интервал, выравнивание - по ширине.

5. Для первого абзаца, начинающегося с фразы: «Всего 300 лет назад...», применить буквицу в тексте (шрифт - Times New Roman/Ж/К/, высота -- 2 строки, расстояние от текста 0,2 см), цвет темно-красный.

6. Фразу: «Театральное искусство - это одно из самых сложных, самых действенных и самых старинных искусств.» оформить Georgia /14/К/Ч/, цвет - синий, видоизменение - с тенью.

7. В абзацах установить первую строку (отступ) - 2 см.

8. Третий абзац, начинающийся с «Искусство театра, в отличии... закономерностям спектакля» оформить Arial /12/К/одинарный интервал.

9. Четвертый абзац до фразы «- словом, все богатства эмоциональных проявлений...» преобразовать в таблицу (2 столбца), автоподбор ширины - по содержимому, разделитель - двоеточие (:), выравнивание слева по центру, шрифт Comic

Sans MS/14 пт, интервал одинарный. Для таблицы задать границы вида  $\frac{3\pi}{4}$  <del>технических -</del> толщиной 3 пт. Фразу «- словом, все богатства эмоциональных проявлений и потрясений души человеческой.» выровнять по центру, без отступов, цвет темно-красный.

### **1.3. Вторая страница**

1. Фразу «Открытие Года театра» оформить Calibri/18/Ж/К, по центру, интервал до и после абзаца 6 пт, цвет лиловый.

2. Основной шрифт текста Times New Roman/12/1,5 интервал, выравнивание - по ширине.

3. В абзацах установить первую строку (отступ)! см.

4. Фразу «13 декабря 201 года» оформить Georgia/12/Ж/К, цвет текста - темнокрасный.

5. Фразу «Главные события» оформить Апа1/18/Ж/К, по центру, интервал до и после абзаца 6 пт, цвет темно-красный.

6. После фразы «...пройдут масштабные международные и всероссийские мероприятия:» оформить перечень маркированным списком, применив маркер - <^°

7. Последний абзац страницы оформить шрифтом Verdana 14/К/, цвет синий, видоизменение - с тенью, междустрочный интервал одинарный.

8. Вставить рисунок 2. Размер 7,21x11,11 см, положение снизу в центре с обтеканием текста вокруг рамки, стиль рисунка - овал с размытыми краями.

### **1.4. Третья страница**

1. Основной шрифт текста Georgia /12/К/одинарный интервал, выравнивание - по ширине.

2. Заголовок «История Волковского театра» оформить как объект WordArt, Заливка - Красный, контур - лиловый 1 пт. Шрифт Calibri/24/Ж/К, эффект фигуры - без тени. Размер объекта 2x14 см. Применить к тексту WordArt текстовый эффект Угол вверх. Расположить объект WordArt по центру.

3. Для первого абзаца, начинающегося с фразы: «Лето 1750 года...», применить буквицу в тексте (шрифт - Georgia/Ж/К/, высота - 2 строки, расстояние от текста 0,2 см),

цвет - красный.

4. Во втором абзаце фразу «Федором Волковым» отформатировать прописными буквами, шрифт полужирный, цвет темно-красный.

5. Вставить Рисунок 3. Размер 7,4x5,8 см, обтекание текстом вокруг рамки, стиль - прямоугольник с тенью по центру, положение - по середине слева. Подписать Рисунок 3 текстом «Федор Волков», используя для этого эффект WordArt, шрифт Monotype Corsiva /2О/Ж/, текстовый эффект Каскад вверх. Размер объекта 1,19x4,23 см, положение объекта WordArt: перед текстом внизу Рисунка 3.

6. Для третьего и четвертого абзацев применить полуторный междустрочный интервал.

7. В абзацах установить первую строку (отступ)! см.

8. Последний абзац, начинающийся с фразы «О регулярно действующем ярославском театре....» оформить шрифтом Times New Roman,  $14/K/$ , видоизменение - с 1 ЯйЛгййййАЯйй^в^; I ^ тенью, выравнивание - по центру, в рамке - 1  *~ 3 -,* цвет зеленый.

### **1.5. Четвертая страница**

1. Основной шрифт текста Calibri /14/ полуторный интервал, выравнивание - по ширине.

2. Для первого абзаца, начинающегося с фразы: «За десять лет в столице...», применить буквицу на поле (шрифт - Calibri/K/, высота - 3 строки, расстояние от текста 0,2 см), цвет - лиловый.

3. Фразу «Тысячилетие Руси» оформить шрифтом Calibri/18/Ж/, цвет - лиловый.

4. В первом абзаце фразу «Торжествующая Минерва» отформатировать шрифт полужирный курсив, цвет темно-красный.

5. Второй абзац оформить Тапота/14/Ж/К/, интервал одинарный, интервал до и после абзаца 6 пт., цвет синий, видоизменение - с тенью.

6. Фразу третьего абзаца оформить - все прописные, шрифт Апа1/14/Ж/К, цвет темно-красный, расположение - по центру, отступов нет.

7. В третьем абзаце фразу «- все это Волковский театр сегодня» оформить как объект WordArt, Заливка - Красный, контур -- лиловый 1 пт. Шрифт Calibri/24/Ж/К, эффект фигуры - без тени. Размер объекта 2,32x17,1 см. Применить к тексту WordArt текстовый эффект Угол вниз. Расположить объект WordArt по центру.

8. Вставить рисунок 4. Размер 4,9x7,25 см, положение снизу в центре с обтеканием текста вокруг рамки, стиль рисунка - прямоугольник с размытыми краями

9. Во втором и четвертом абзацах установить первую строку (отступ) 1 см.

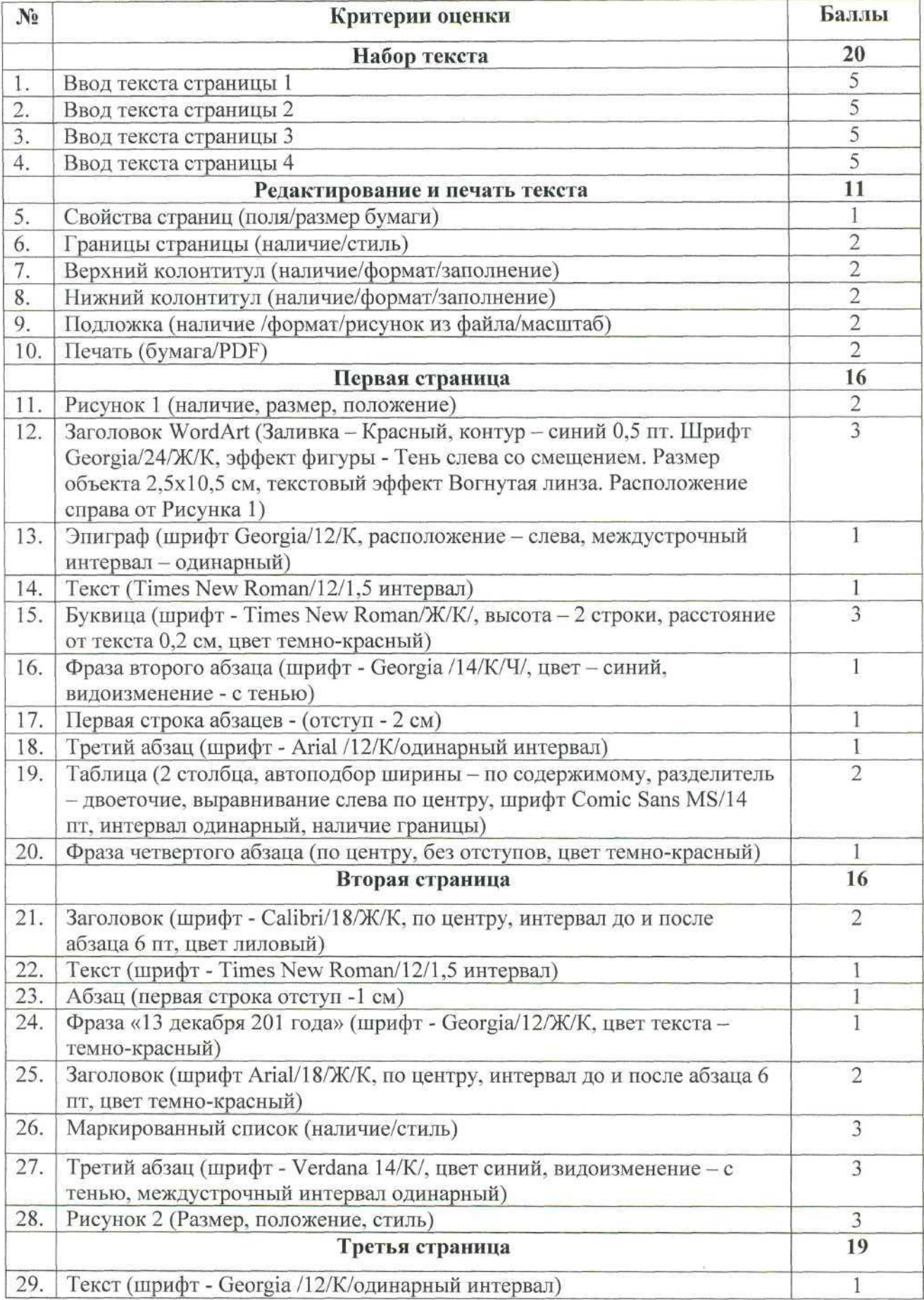

# **2.4. Критерии оценки выполнения задания.**

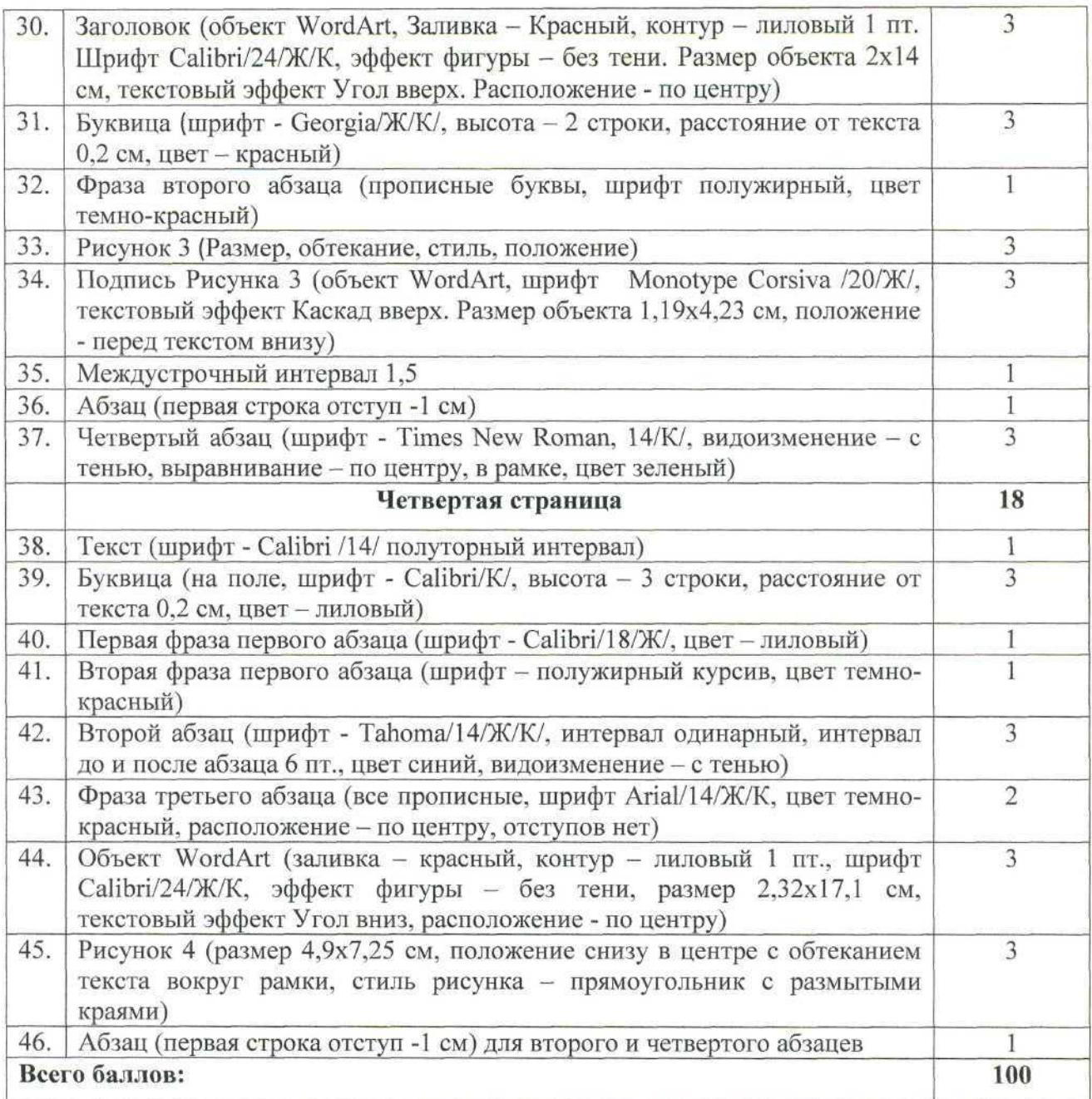

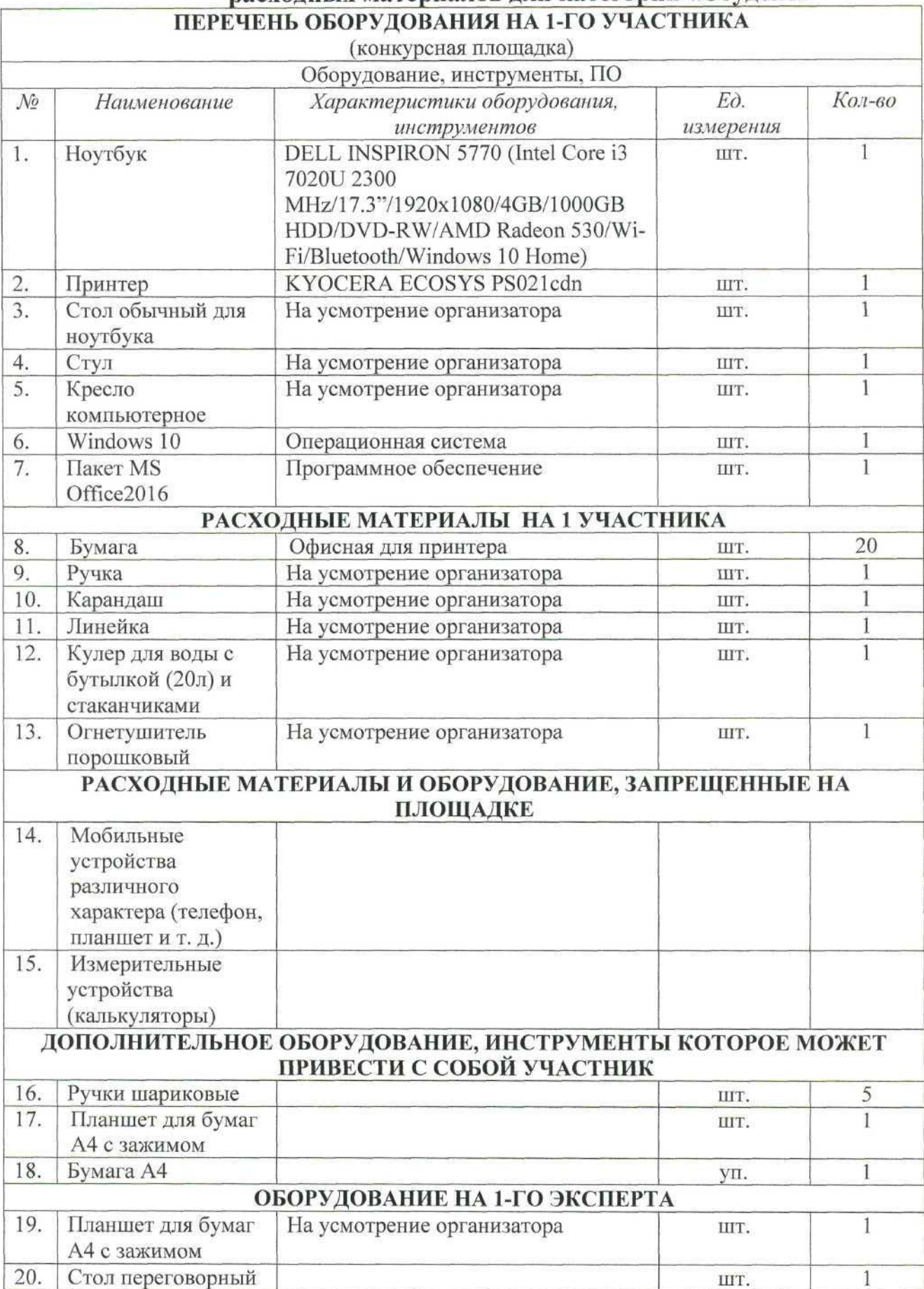

# 3. Перечень используемого оборудования, инструментов и расходных материалов для категории «Студент»

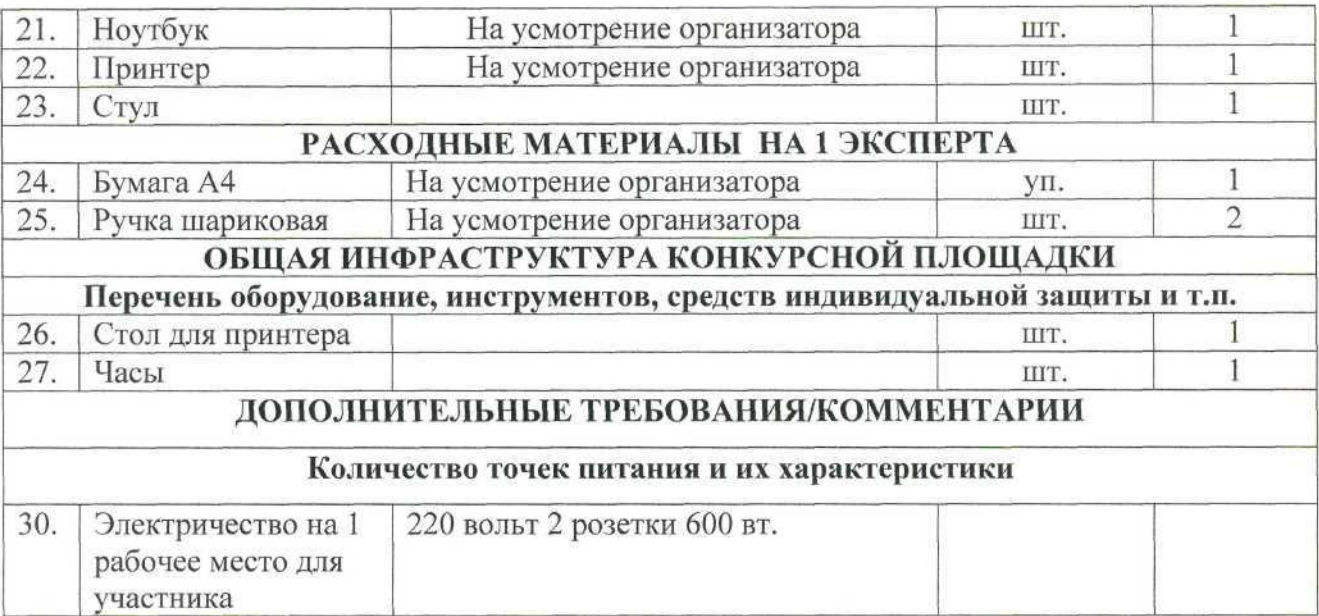

### **4. Схемы оснащения рабочих мест с учетом основных нозологии.**

**4.1. Минимальные требования к оснащению рабочих мест с учетом основных нозологии.**

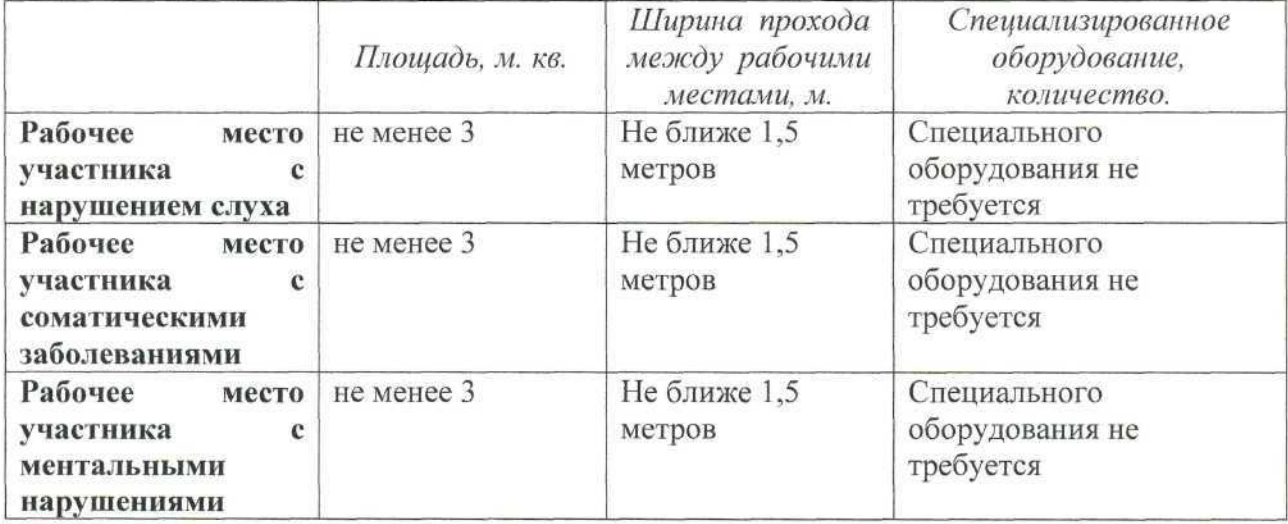

**4.2. Графическое изображение рабочих мест с учетом основных нозологии.**

Застройка осуществляется на группу участников.

**4.3. Схема застройки соревновательной площадки для всех категорий участников.**

# СХЕМА РАБОЧИХ МЕСТ

# КОМПЕТЕНЦИИ «ОБРАБОТКА ТЕКСТА»

- 1. Учебно-методическое оборудование
- 2. Зона экспертов
- 3. Места волонтеров
- 4. Сетевой цветной принтер
- 5. Стол раздаточного материала

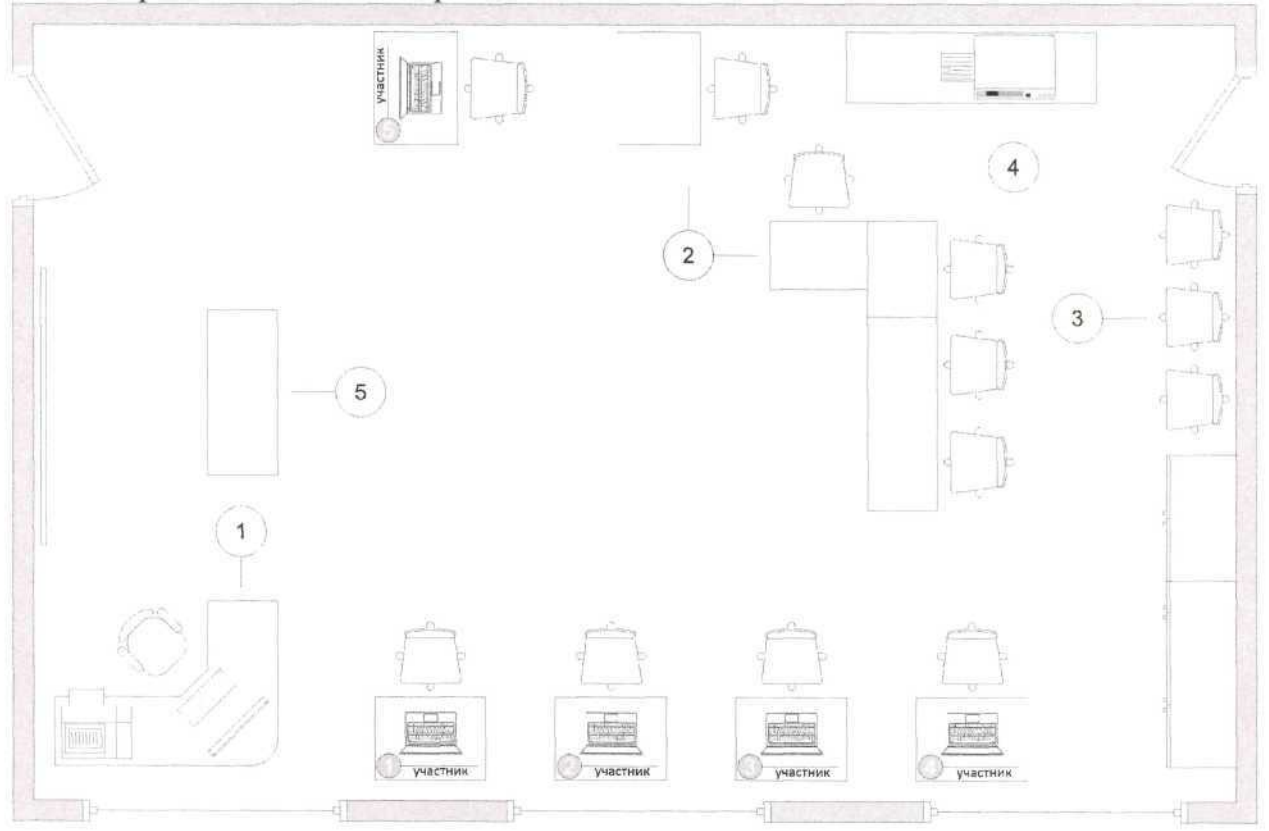

## **5. Требования охраны труда и техники безопасности**

### **1. Общие требования охраны труда**

1.1. К самостоятельной работе с ПК допускаются участники после прохождения ими инструктажа на рабочем месте, обучения безопасным методам работ и проверки знаний по охране труда, прошедшие медицинское освидетельствование на предмет установления противопоказаний к работе с компьютером.

1.2. При работе с ПК рекомендуется организация перерывов на 10 минут через каждые 50 минут работы. Время на перерывы уже учтено в общем времени задания, и дополнительное время участникам не предоставляется.

1.3. При работе на ПК могут воздействовать опасные и вредные производственные факторы: физические: повышенный уровень электромагнитного излучения; повышенный уровень статического электричества; повышенная яркость светового изображения; повышенный уровень пульсации светового потока; повышенное значение напряжения в электрической цепи, замыкание которой может произойти через тело человека; повышенный или пониженный уровень освещенности; повышенный уровень прямой и отраженной блесткости; психофизиологические: напряжение зрения и внимания; интеллектуальные и эмоциональные нагрузки; длительные статические нагрузки; монотонность труда.

1.4. Запрещается находиться возле ПК в верхней одежде, принимать пищу и курить, употреблять во время работы алкогольные напитки, а также быть в состоянии алкогольного, наркотического или другого опьянения.

1.5. Участник соревнования должен знать месторасположение первичных средств пожаротушения и уметь ими пользоваться.

1.6. О каждом несчастном случае пострадавший или очевидец несчастного случая немедленно должен известить ближайшего эксперта.

1.7. Участник соревнования должен знать местонахождения медицинской аптечки, правильно пользоваться медикаментами; знать инструкцию по оказанию первой медицинской помощи пострадавшим и уметь оказать медицинскую помощь. При необходимости вызвать скорую медицинскую помощь или доставить в медицинское учреждение.

1.8. При работе с ПК участник соревнования должны соблюдать правила личной гигиены.

1.9. Работа на конкурсной площадке разрешается исключительно в присутствии эксперта. На площадке при необходимости может присутствовать сурдопереводчик, тифлопереводчик, психолог. Запрещается присутствие на конкурсной площадке посторонних лиц.

1.10. По всем вопросам, связанным с работой компьютера следует обращаться к главному эксперту.

1.11. За невыполнение данной инструкции виновные привлекаются к ответственности согласно правилам внутреннего распорядка или взысканиям, определенным Кодексом законов о труде Российской Федерации.

### **2. Требования охраны труда перед началом работы**

2.1. Перед включением используемого на рабочем месте оборудования участник соревнования обязан:

2.1.1. Осмотреть и привести в порядок рабочее место, убрать все посторонние предметы, которые могут отвлекать внимание и затруднять работу.

2.1.2. Проверить правильность установки стола, стула, подставки под ноги, угол наклона экрана монитора, положения клавиатуры в целях исключения неудобных поз и длительных напряжений тела. Особо обратить внимание на то, что дисплей должен находиться на расстоянии не менее 50 см от глаз (оптимально 60-70 см).

2.1.3. Проверить правильность расположения оборудования.

2.1.4. Кабели электропитания, удлинители, сетевые фильтры должны находиться с тыльной стороны рабочего места.

2.1.5. Убедиться в отсутствии засветок, отражений и бликов на экране монитора.

2.1.6. Убедиться в том, что на устройствах ПК (системный блок, монитор, клавиатура) не располагаются сосуды с жидкостями, сыпучими материалами (чай, кофе, сок, вода и пр.). 2.1.7. Включить электропитание в последовательности, установленной инструкцией по эксплуатации на оборудование; убедиться в правильном выполнении процедуры загрузки оборудования, правильных настройках.

2.2. При выявлении неполадок сообщить об этом эксперту и до их устранения к работе не приступать.

#### **3. Требования охраны труда во время работы**

3.1. В течение всего времени работы со средствами компьютерной и оргтехники участник соревнования обязан: содержать в порядке и чистоте рабочее место; следить за тем, чтобы вентиляционные отверстия устройств ничем не были закрыты; выполнять требования инструкции по эксплуатации оборудования; соблюдать, установленные расписанием, трудовым распорядком регламентированные перерывы в работе, выполнять рекомендованные физические упражнения.

3.2. Участнику запрещается во время работы: отключать и подключать интерфейсные кабели периферийных устройств; класть на устройства средств компьютерной и оргтехники бумаги, папки и прочие посторонние предметы; прикасаться к задней панели системного блока (процессора) при включенном питании; отключать электропитание во время выполнения программы, процесса; допускать попадание влаги, грязи, сыпучих веществ на устройства средств компьютерной и оргтехники; производить самостоятельно вскрытие и ремонт оборудования; производить самостоятельно вскрытие и заправку картриджей принтеров или копиров; работать со снятыми кожухами устройств компьютерной и оргтехники; располагаться при работе на расстоянии менее 50 см от экрана монитора.

3.3. При работе с текстами на бумаге, листы надо располагать как можно ближе к экрану, чтобы избежать частых движений головой и глазами при переводе взгляда.

3.4. Рабочие столы следует размещать таким образом, чтобы видео дисплейные терминалы были ориентированы боковой стороной к световым проемам, чтобы естественный свет падал преимущественно слева.

3.5. Освещение не должно создавать бликов на поверхности экрана.

3.6. Продолжительность работы на ПК без регламентированных перерывов не должна превышать 1 -го часа.

Во время регламентированного перерыва с целью снижения нервноэмоционального напряжения, утомления зрительного аппарата, необходимо выполнять комплексы физических упражнений.

### **4. Требования охраны труда в аварийных ситуациях**

4.1. Обо всех неисправностях в работе оборудования и аварийных ситуациях сообщать непосредственно эксперту.

4.2. При обнаружении обрыва проводов питания или нарушения целостности их изоляции, неисправности заземления и других повреждений электрооборудования, появления запаха гари, посторонних звуков в работе оборудования и тестовых сигналов, немедленно прекратить работу и отключить питание.

4.3. При поражении пользователя электрическим током принять меры по его освобождению от действия тока путем отключения электропитания и до прибытия врача оказать потерпевшему первую медицинскую помощь.

4.4. В случае возгорания оборудования отключить питание, сообщить эксперту, позвонить в пожарную охрану, после чего приступить к тушению пожара имеющимися средствами.

## **5. Требования охраны труда по окончании работы**

5.1. По окончании работы участник соревнования обязан соблюдать следующую последовательность отключения оборудования:

произвести завершение всех выполняемых на ПК задач;

отключить питание в последовательности, установленной инструкцией по эксплуатации данного оборудования.

В любом случае следовать указаниям экспертов

5.2. Убрать со стола рабочие материалы и привести в порядок рабочее место.

5.3. Обо всех замеченных неполадках сообщить эксперту.

Приложение 1

### 2019 год объявлен в России Годом театра

*«Весь мир* — *театр, мы все* — *актеры поневоле, Всесильная Судьба распределяет роли, И небеса следят за нашею игрой!» /Пьер де Ронсар/*

Всего 300 лет назад у нас не строили театральные здания и не создавали постоянные труппы. Но сегодня в стране более 600 театров исторических и экспериментальных, традиционных и современных, музыкальных и драматических, детских и эстрадных. На отечественных площадках не только ставят собственные спектакли, но и принимают артистов из ведущих театров мира и проводят международные театральные фестивали.

Театральное искусство - это одно из самых сложных, самых действенных и самых старинных искусств. Притом оно неоднородно, синтетично. В качестве составляющих в театральное искусство входят и архитектура, живопись и скульптура (декорации), и музыка (она звучит не только в музыкальном, но и часто в драматическом спектакле), и хореография (опять-таки не только в балете, но и в драме), и литература (текст, на котором строится драматическое представление), и искусство актерской игры и т.д. Среди всего перечисленного искусство актерской игры - главное, определяющее для театра.

Искусство театра, в отличие от других искусств, живое искусство. Оно возникает лишь в час встречи со зрителем. Оно основано на непременном эмоциональном, духовном контакте сцены и зрительного зала. Нет этого контакта - значит, нет и живущего по своим эстетическим закономерностям спектакля.

В театре, в оживленном сообществе людей, собравшихся на сценическое представление, возможно все: смех и слезы, горе и радость, нескрываемое негодование и буйный восторг, печаль и счастье, ирония и недоверие, презрение и сочувствие, настороженная тишина и громогласное одобрение, - словом, все богатства эмоциональных проявлений и потрясений души человеческой.

## **Открытие Года театра**

Торжественная церемония открытия Года театра состоялась **13 декабря 2018 года** на сцене Российского государственного академического театра драмы имени Ф. Волкова в Ярославле. Зрителям показали спектакльпутешествие о театре, его истории и разных жанрах театрального искусства. В постановке приняли участие 230 артистов из Казани, Ярославля и Москвы.

## **Главные события**

Под эгидой Года театра в 2019 году по всей стране пройдут масштабные международные и всероссийские мероприятия:

- Театральная олимпиада;
- культурно-образовательный проект «Театр детям»;

• Всероссийский театральный марафон, который стартовал во Владивостоке и завершится в Калининграде;

- XXV фестиваль «Золотая маска»;
- XIV Международный театральный фестиваль имени Чехова;

• открытие филиала Государственного академического Малого театра в Когалыме.

Ожидаются также Летний фестиваль губернских театров и Фестиваль театров малых городов России. Запланированы тематические форумы, встречи, семинары, мастер-классы с ведущими театральными деятелями России, премьеры спектаклей — всего более 2600 мероприятий в 85 регионах России. В Годе театра примут участие свыше 600 учреждений культуры.

### **История Болконского театра**

Лето 1750 года стало особенным для театральной истории России: в тот год в Ярославле, городе богатом, купеческом, просвещенном, появился первый профессиональный общедоступный театр.

Театральная культура не была чужда русской провинции 18 века: в семинариях ставились учебные спектакли, в домах купцов разыгрывались комедии; даже ростовский митрополит не считал зазорным писать духовные пьесы. Но затея компании молодых ярославцев во главе с купеческим сыном Федором Волковым шла намного дальше.

Юному Федору была уготована судьба торговать серой и купоросом. Отчим - ярославский купец — отправил юношу на обучение в столицу. Там Федор и познакомился с театральным искусством, и влюбился в него. В театре Волкова интересовало всё: актерская профессия, режиссура, костюмы и декорации, машинерия, в целом устройство театрального дела... Всё это он воссоздал в Ярославле: театр Волков обустроил в амбаре, где играл пьесы с братьями и товарищами. Этот театр был действительно публичен и доступен любому, независимо от социальной принадлежности. Сложился репертуар, в котором главное место заняла нарождающаяся национальная драматургия наряду с Шекспиром, Мольером, Расином. Сформировалась труппа, та, из которой происходят первые в истории русского театра профессиональные актеры: комик Яков Шумский, Иван Дмитревский и сам Федор Волков артист, режиссер, театральный художник и предприимчивый управленец.

О регулярно действующем ярославском театре узнала императрица Елизавета, которая захотела видеть комедиантов в своей резиденции. Так в 1752 году начались первые в истории русского театра гастроли - из Ярославля в Царское село. Волковцы к тому времени заметно обросли театральным скарбом – театральный обоз занял 19 подвод и 6 саней. Представив при дворе три пьесы, ярославцы обеспечили себе покровительство императрицы. Самые талантливые во главе с Волковым продолжили образование и карьеру в Петербурге.

За десять лет в столице провинциальный купеческий сын вырос до одной из самых масштабных личностей российской культуры. Недаром фигура основателя русского театра Федора Волкова высится на знаменитом монументе «Тысячелетие Руси» в окружении Ломоносова, Державина, Карамзина. Именно Волкову Екатерина Вторая заказала постановку своей коронации, вошедшей в историю как маскарад «Торжествующая Минерва»: и по сей день он считается самым масштабным театрализованным действом в истории России. Это уличное действо стоило жизни своему автору: Федор Григорьевич простудился и умер от горячки.

Ярославский театр после Федора Волкова переживал самые разные времена, менял здания и статусы, но уже в первой половине XIX века присутствие его в жизни и географии Ярославля стало градообразующим фактором. За одной из центральных площадей закрепился статус театральной - сейчас она носит имя Федора Волкова.

В советские годы Волковский снискал славу одного из лучших региональных театров, приобрел статус академического, получил несколько орденов.

До десяти премьер каждый год, четыре сценические площадки, гастроли по стране и миру, выступления на главных сценах страны, множество наград, в том числе четыре премии «Золотая Маска», - все это Волковский театр сегодня.